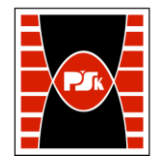

# WYDZIAŁ ZARZĄDZANIA I MODELOWANIA KOMPUTEROWEGO

Załącznik nr 9 do Zarządzenia Rektora PŚk Nr 35/19 w brzmieniu ustalonym Zarządzeniem Nr 12/22

## **KARTA PRZEDMIOTU**

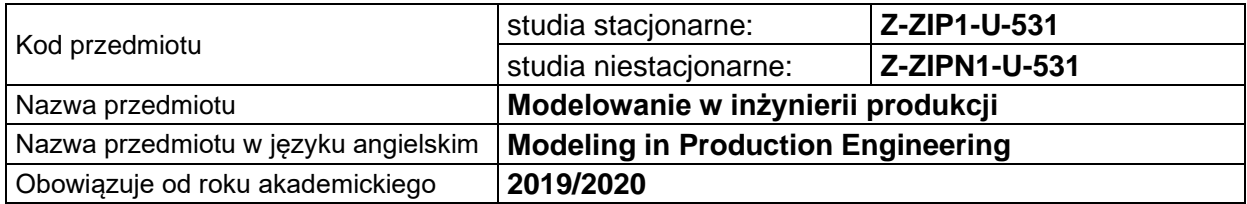

#### **USYTUOWANIE PRZEDMIOTU W SYSTEMIE STUDIÓW**

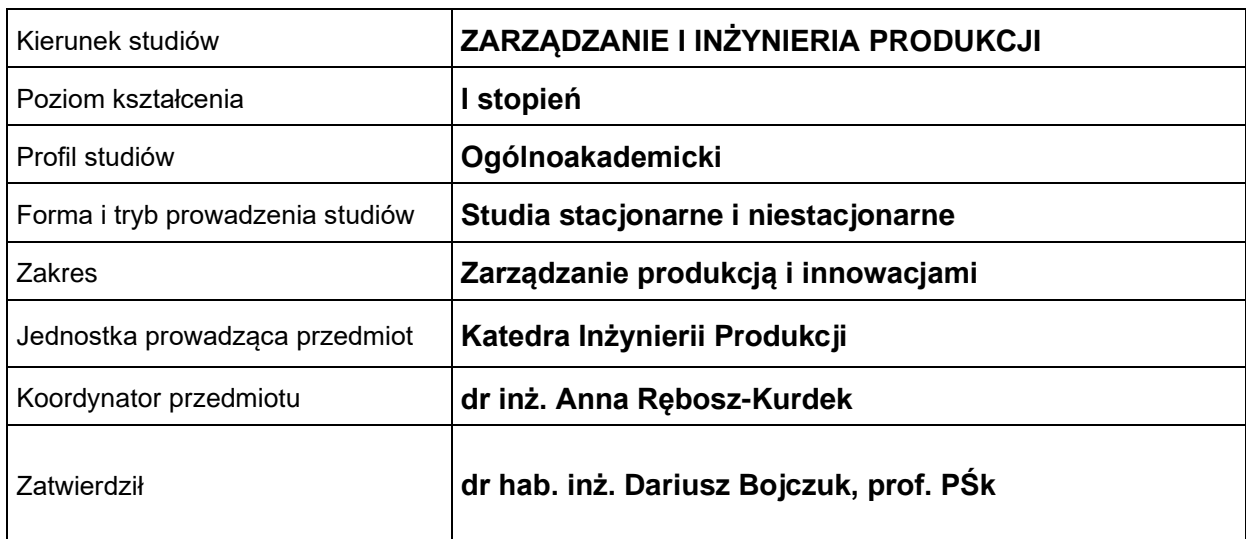

#### **OGÓLNA CHARAKTERYSTYKA PRZEDMIOTU**

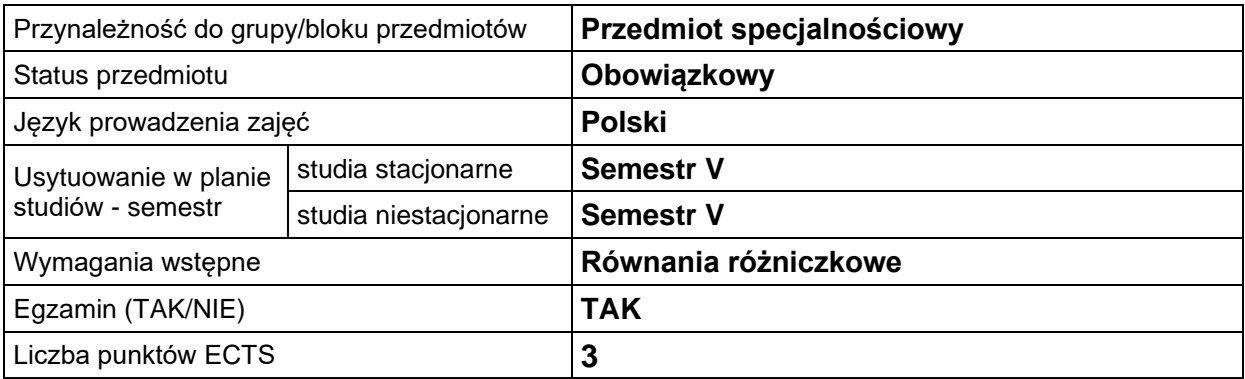

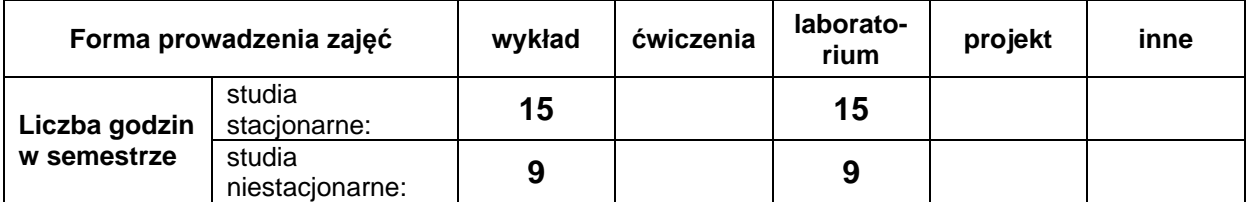

### **EFEKTY UCZENIA SIĘ**

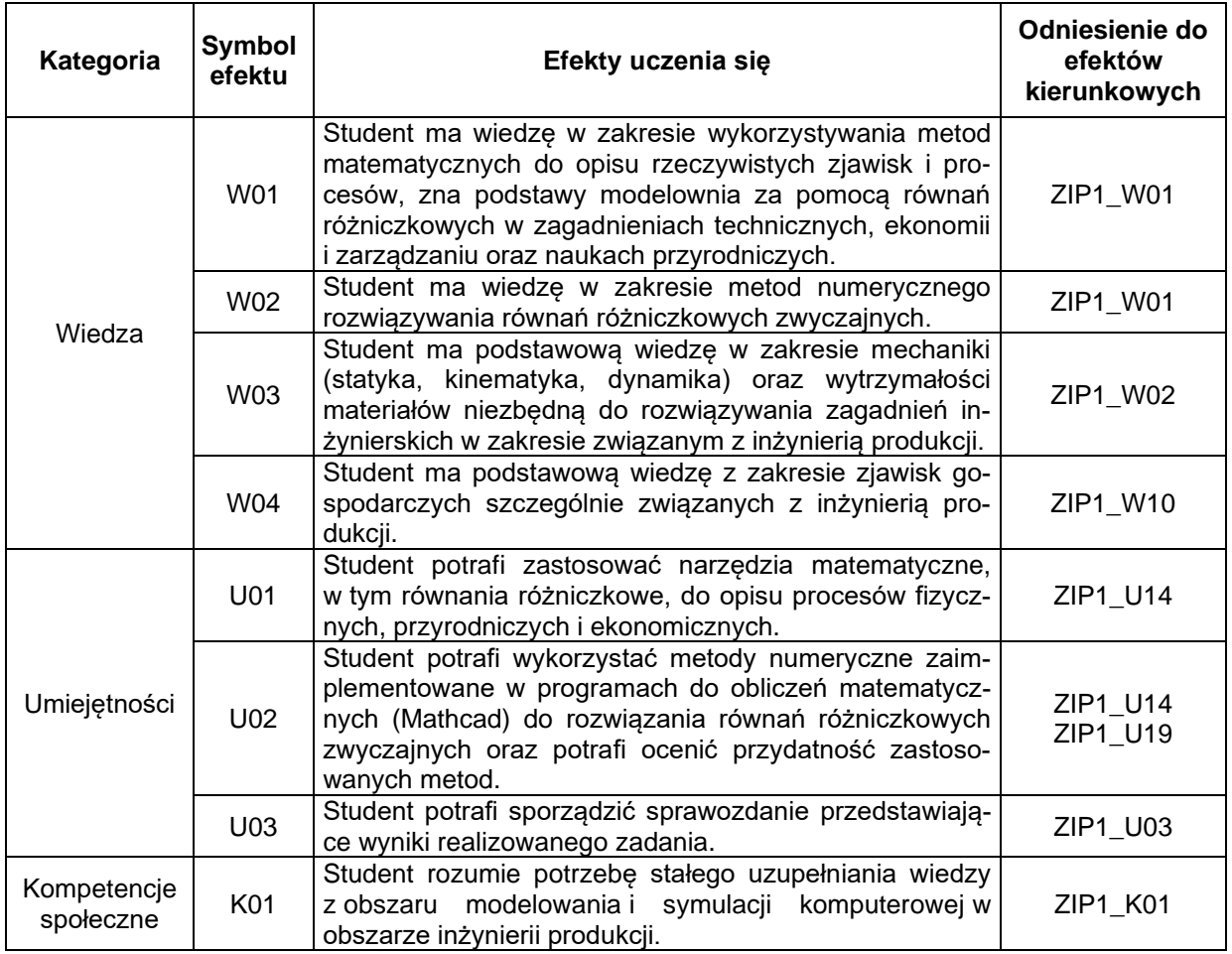

## **TREŚCI PROGRAMOWE**

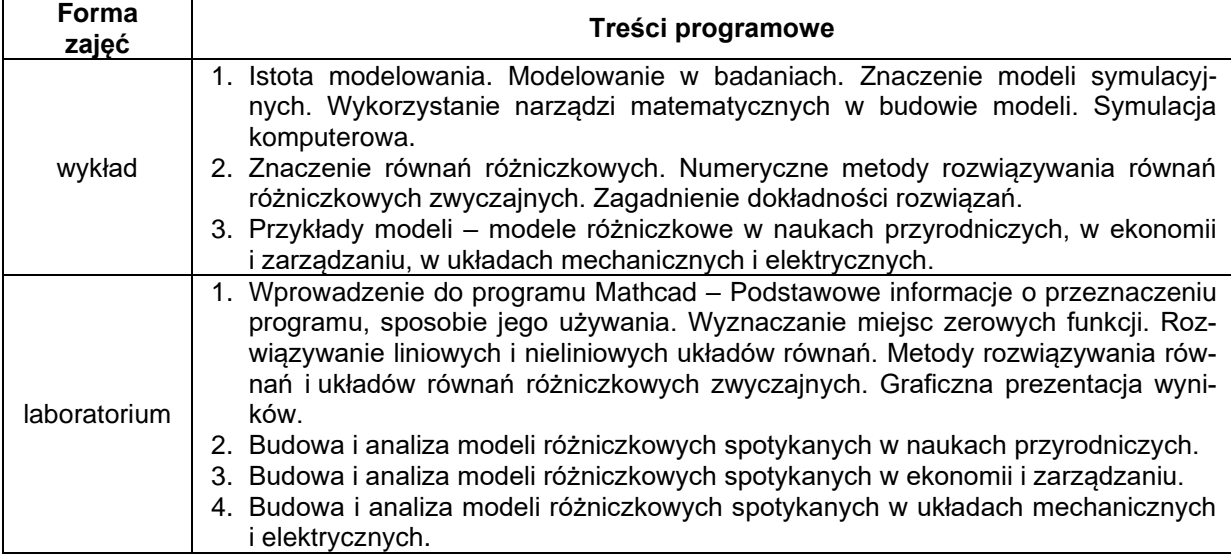

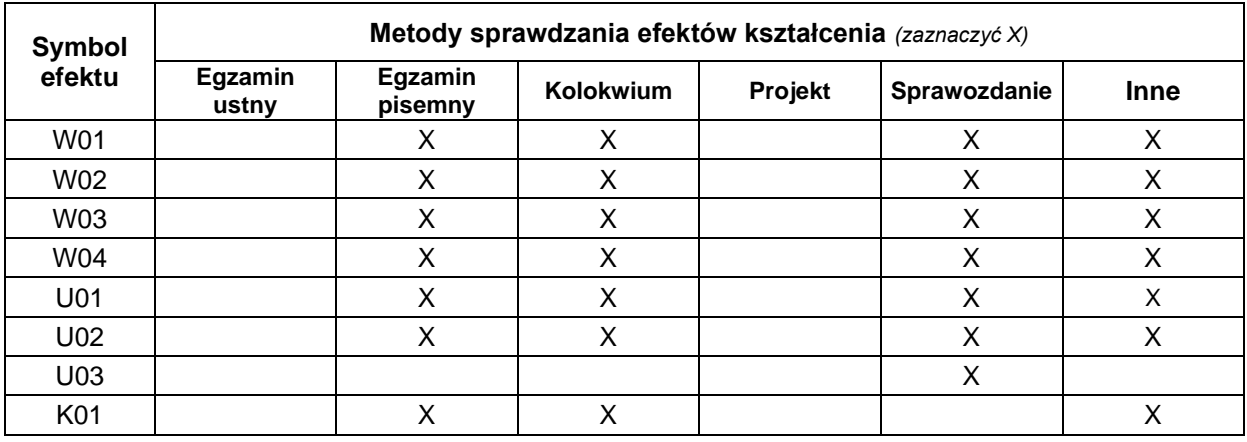

## **METODY WERYFIKACJI EFEKTÓW UCZENIA SIĘ**

### **FORMA I WARUNKI ZALICZENIA**

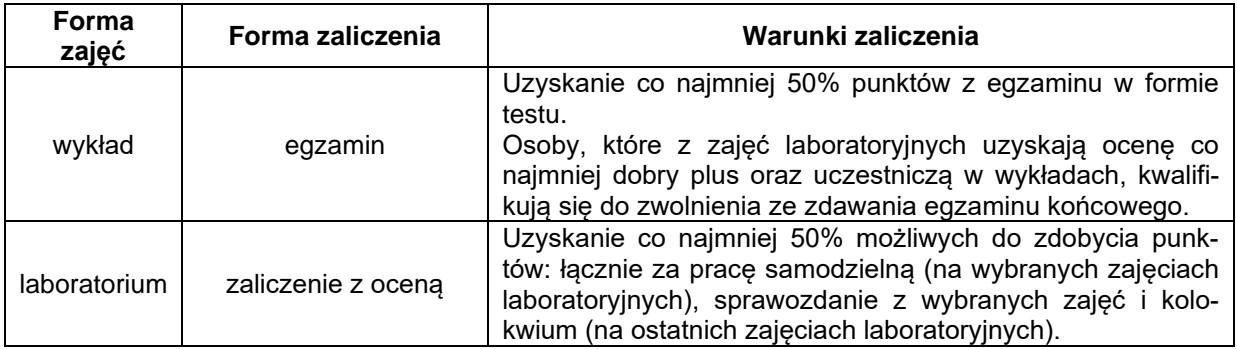

#### **NAKŁAD PRACY STUDENTA**

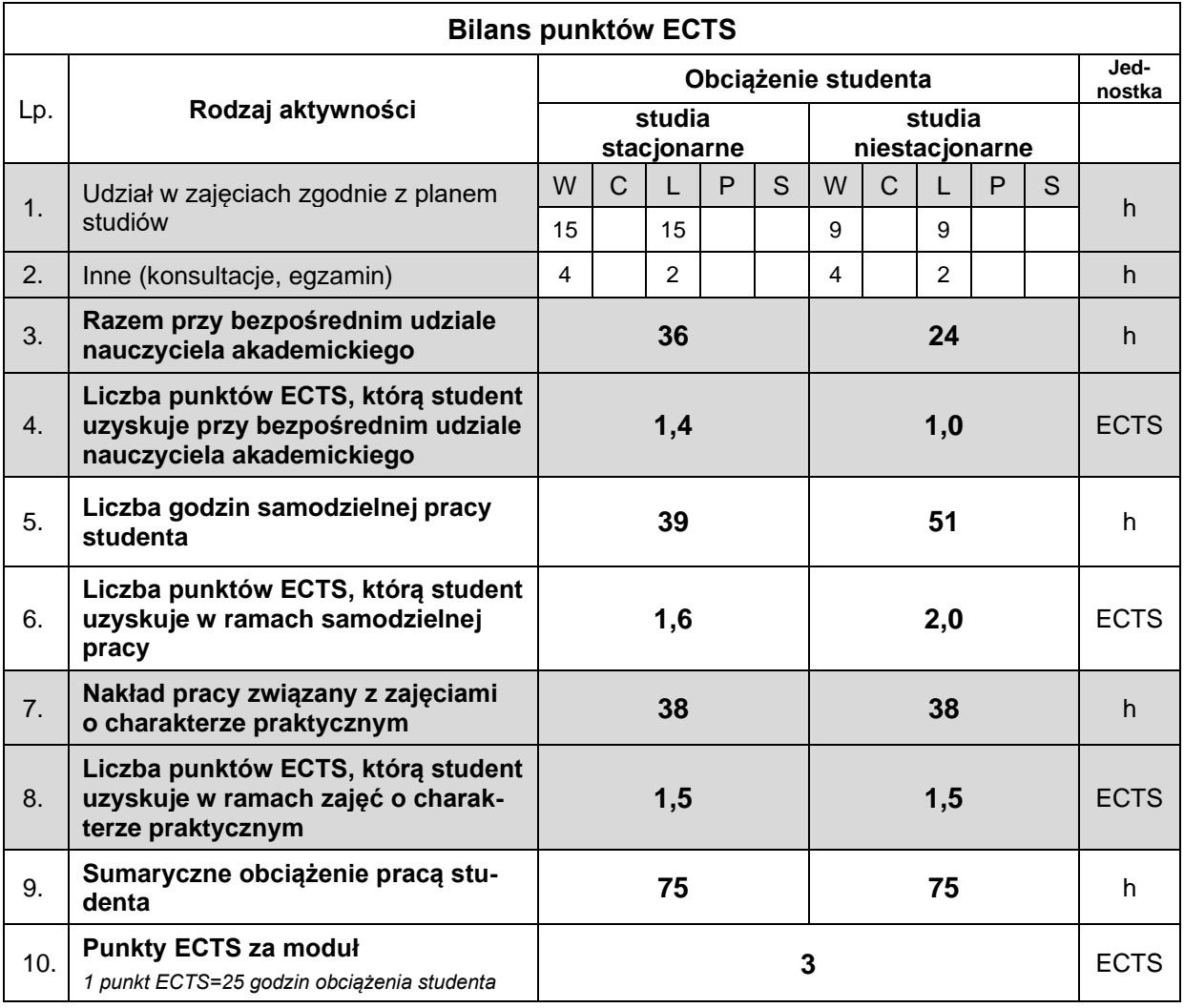

#### **LITERATURA**

- 1. Brauer F., Kribs Ch. (2015), *Dynamical systems for biological modeling: An Introduction (Advances in applied mathematics)*, Chapman and Hall/CRC.
- 2. Gierulski W. (2016), *Modelowanie w inżynierii systemów*, Wydawnictwo Politechniki Świętokrzyskiej, Kielce.
- 3. Kucharski T. (2015), *Mechanika ogólna. Rozwiązywanie zagadnień z MATHCAD-em*, WNT, Warszawa.
- 4. Maxfield B. (2009*), Essential Mathcad for Engineering, Science and Math (second edition)*, Academic Press Inc.
- 5. Palczewski A. (2017), *Równania różniczkowe zwyczajne. Teoria i metody numeryczne z wykorzystaniem komputerowego systemu obliczeń symbolicznych*, WNT, Warszawa.
- 6. Mathcad podręcznik użytkownika (zgodny ze stosowaną wersją programu).